## How to Screen for DOD Excess Property in the new RTD system

Remember, you must be registered and approved in AMPS <u>and</u> RTD <u>before</u> you can screen/requisition 1033 equipment

Registration instructions are included on the USB drive or contact this office at 303-239-5776

#### Go to - https://<u>business.dla.mil</u> Click on "Registered Users Login here"

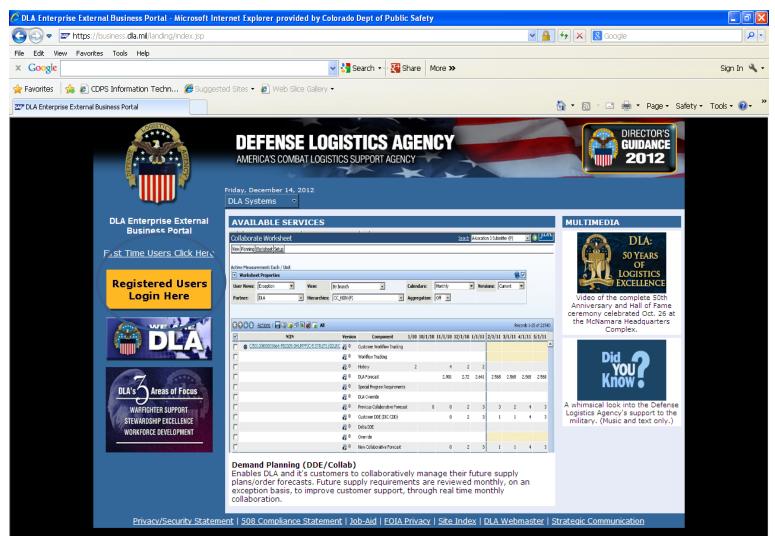

## Click on "I Accept"

| 🖉 U. S. Government (USG) Information System (IS) - Use and Consent - Microsoft Internet Explorer provided by Colorado Dept of Pub                                                                                                    | _ @ 🔀       |
|----------------------------------------------------------------------------------------------------|-------------|
| 🚱 🗢 🜌 https://businessportal.dia.mil/consent                                                                                                    | <b>• •</b>  |
| File Edit View Favorites Tools Help                                                                                                    |             |
| × Google Search → Search → Se | Sign In 🔌 🕶 |
| 🙀 Favorites 🛛 🙀 😰 CDPS Information Techn 🏈 Suggested Sites 🔹 🔊 Web Slice Gallery 🔹                                                                                                    |             |
| 🖅 U. S. Government (USG) Information System (IS) - Us 👌 🔹 🖶 🔹 Page 🗾 Safety 🗾 Too                                                                                                    | ols 🕶 🔞 🕶 🎽 |
| <ul> <li>U. S. Government (USG) Information System (15) - Use and Consent</li> <li>You are accessing a U.S. Government (USG) Information System (15) that is provided for USG-authorized use only.</li> <li>By using this IS (which includes any device attached to this IS), you consent to the following conditions:</li> <li>USG routinely intercepts and monitors communications on this IS for purposes including, but not limited to, penetration testing, COMSEC monitoring, network operations and defense, personnel misconduct (PM), law enforcement (LE), and counterintelligence (CI) investigations.</li> <li>At any time, the USG may inspect and seize data stored on this IS.</li> <li>Communications using, or data stored on, this IS are not private, are subject to routine monitoring, interception, and search, and may be disclosed or used for any USG-authorized purpose.</li> <li>This IS includes security measures (e.g., authentication and access controls) to protect USG interestsnot for your personal benefit or privacy.</li> <li>Notwithstanding the above, using this IS does not constitute consent to PM, LE, or CI investigative searching or monitoring of the content of privileged communications, or work product, related to personal representation or services by attorneys, psychotherapiste, or cleary, and their assistents. Such communication and work product are private and confidential. See User Agreement for details.</li> <li>Incerpti I Decline</li> </ul>                                                                                                    |             |
|                                                                                                    |             |

### Enter your User ID and Password and click "log on"

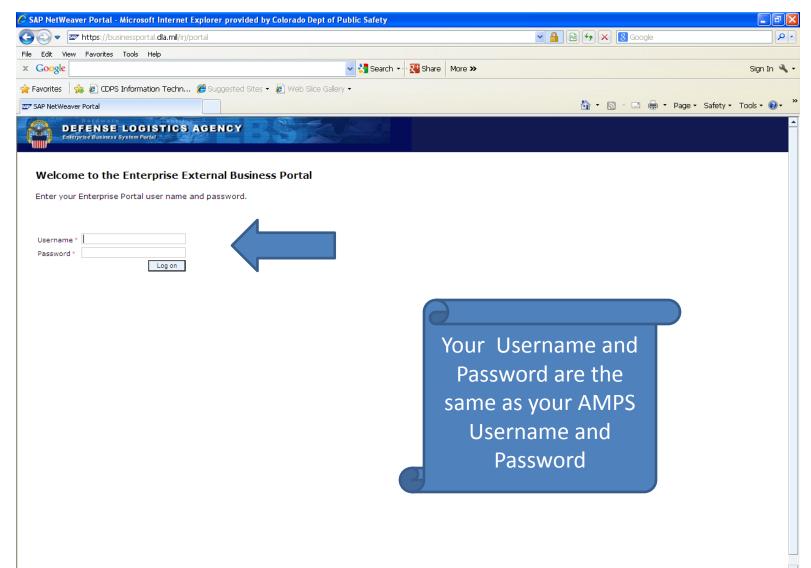

#### Click on the "Disposition Services" tab, then on "RTD". A new window should pop up.

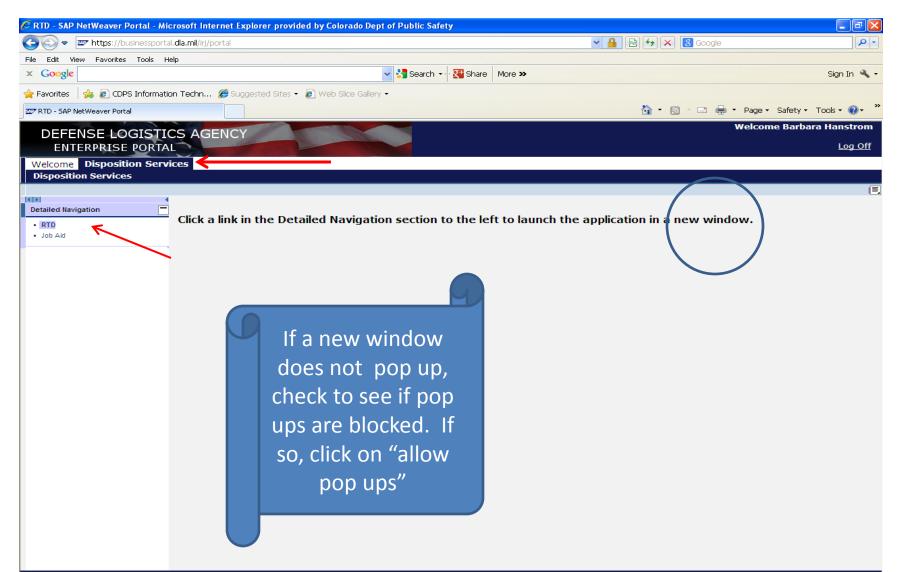

#### Click on "LESO Search" in the drop down

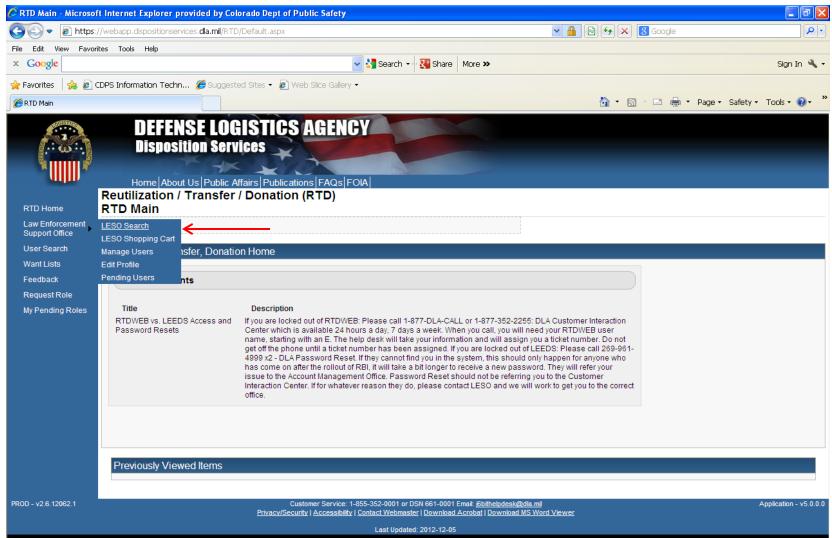

#### Make sure this is your agency's DODAAC

| 🖉 LESO Search - Microsoft Internet Explorer provided by Colorado Dept of F                                                                                                  | Public Safety                                                            |                         | - 2 🛛                 |
|----------------------------------------------------------------------------------------------------|--------------------------------------------------------------------------|-------------------------|-----------------------|
| 💽 🗢 🔊 🖉 https://webapp.dispositionservices.dla.mil/RTD/SearchLESO.aspx                                                                                                    |                                                                          | 💌 🔒 😣 🗲 🗙 😫 Google      | - 9                   |
| File Edit View Favorites Tools Help                                                                                                    |                                                                          |                         |                       |
| × Google                                                                                                    | 🗸 🔧 Search 🗸 🔀 Share 🛛 More ≫                                            |                         | Sign In 🔧 🗸           |
| 🖕 Favorites 🛛 👍 🙋 CDPS Information Techn 🏉 Suggested Sites 🝷 🙋 Web                                                                                                    | Slice Gallery 🕶                                                          |                         |                       |
| CESO Search                                                                                                    |                                                                          | 🚵 🔹 🖾 👘 🖃 🚔 🔹 Page 🔹 Sa | afety + Tools + 🔞 + 🕺 |
| DEFENSE LOGISTICS<br>Disposition Services<br>Home About Us Public Affairs Publicat<br>Reutilization / Transfer / Donation (                                                 | tions FAQs FOIA                                                          |                         |                       |
| RTD Home LESO Search<br>Law Enforcement Show reminder                                                                                                    |                                                                          |                         |                       |
| Support Office                                                                                                    | Example only, Do                                                         |                         |                       |
| User Search<br>Want Lists LESO Search                                                                                                    | not use this                                                             |                         |                       |
| Want Lists         LESO Search           Feedback         Search                                                                                                    |                                                                          |                         |                       |
| Request Role * Required Field * DoDA. C: 2YTGJM V                                                                                                    | DODAAC                                                                   |                         |                       |
| Sort By: Date Entered Inventory                                                                                                    | ×                                                                        |                         |                       |
| Sort By Direction: Descending 💙                                                                                                    |                                                                          |                         |                       |
| Up to 70,000 NIINs or NSNs:<br>(If NSN is entered, the NI                                                                                                    | IN will be extracted from the NSN.)                                      |                         |                       |
| Up to 70,000 NIINs or NSNs /<br>LSNs File Upload: (.txt or .xls files only, if NS                                                                                           | Browse<br>Ns / LSNs are uploaded, the NIIN will be extracted from the NS | N/LSN.)                 |                       |
| Federal Supply Classes (FSC):<br>(2 digit FSGs or 4 digit FS                                                                                                    | SCs separated by a space)                                                |                         |                       |
| Up to 16 Federal Supply 1005 - Guns, through 3<br>Classes (FSC): 1010 - Guns, over 30 m                                                                                     |                                                                          |                         |                       |
| Classes (FSC): 1010 - Guns, over 30 m<br>(Hold down CTRL or Shift to<br>select multiple FSCs) 1025 - Guns, over 125 u<br>1025 - Guns, over 150 u<br>1030 - Guns, over 200 u | nrough 125 mm<br>mm through 150 mm<br>mm through 200 mm                  |                         |                       |
| (Only 46 ECCs will be used in 1030 - Guils, over 2001                                                                                                    | nin urougi 500 mm                                                        |                         |                       |

#### Enter your search criteria and click "search". Remember we may only screen in the DOD & RTD2

cvcles

| C LESO Search - Micros | oft Internet Explorer provid                                                                        | ed by Colorado Dept of Public Safety                                                                                            |           |                                     |
|------------------------|----------------------------------------------------------------------------------------------------|----------------------------------------------------------------------------------------------------|-----------|-------------------------------------|
| 🔆 🔄 🗢 🙋 https://       | /webapp.dispositionservices.dla.                                                                    | mil/RTD/SearchLESO.aspx                                                                                                    | ■ ♣ ♦ ★ × | 8 Google                            |
|                        | es Tools Help                                                                                       |                                                                                                    |           |                                     |
| × Google               |                                                                                                    | 🗸 🚼 Search 🛨 👯 Share                                                                                                    | More >>   | Sign In 🔧 🗸                         |
| 🚖 Favorites   🚖 🙋 CC   | OPS Information Techn <i>6</i> S                                                                    | uggested Sites 👻 🙋 Web Slice Gallery 👻                                                                                          |           |                                     |
| 🖉 LESO Search          |                                                                                                    |                                                                                                    | 🛅 - 🔊     | 🕆 🖃 🖷 🔻 Page 🕶 Safety 🕶 Tools 🖲 🚱 👻 |
|                        |                                                                                                    | 1040 - Chemical Weapons and Equipment<br>1045 - Launchers, Torpedo and Depth Charge<br>1055 - Launchers, Rocket and Pyrotechnic | ~         |                                     |
|                        | Item Name                                                                                           | Smart Word Search O Includes O Equals O Starts With APD entered information                                                     |           |                                     |
|                        | Up to 20 DTID Numbers                                                                               |                                                                                                    |           |                                     |
|                        | Container ID                                                                                        |                                                                                                    |           |                                     |
|                        | RTD Screening Cycle                                                                                 |                                                                                                    |           |                                     |
|                        | Date Entered Inventory                                                                              | : [32] (mm/dd/yy)                                                                                                    |           |                                     |
|                        | Supply Condition Code                                                                               | YAVBVCVDVEVFVGVH                                                                                                    |           |                                     |
|                        | Search by Location<br>(Hold down the CTRL or Shit<br>key to select multiple items<br>from the list. | 3 DLA DS Anchorage                                                                                                    |           |                                     |
|                        | Miles from DoDAAC Location                                                                          | :                                                                                                    |           |                                     |
|                        | Zip Code<br>(Enter Zip Code and Miles to<br>search from the Zip location.                           |                                                                                                    |           |                                     |
|                        | Search Clear Search Crite                                                                           | eria                                                                                                    |           |                                     |
|                        | Previously Viewed Items                                                                             |                                                                                                    |           |                                     |

## If you just want to see what's at Ft. Carson, select Colo. Springs

| C LESO Search -    | Microsoft Internet Explorer provide                                                                    | d by Colorado Dept of Public Safety                                                                                             |                  |                             |
|--------------------|----------------------------------------------------------------------------------------------------|----------------------------------------------------------------------------------------------------|------------------|-----------------------------|
| <del>()</del> - () | https://webapp.dispositionservices.dla.m                                                               | il/RTD/SearchLESO.aspx                                                                                                    | 💌 🔒 🔛 😽 🔀 Google | P -                         |
| File Edit View     | Favorites Tools Help                                                                                   |                                                                                                    |                  |                             |
| × Google           |                                                                                                    | 🗸 🔧 Search 🗸 🔀 Share 🛛 M                                                                                                    | lore »           | Sign In 🔧 🗸                 |
| 🚖 Favorites 🛛 🚖    | 😞 🙋 CDPS Information Techn 🄏 Su                                                                        | ggested Sites 🕶 🙋 Web Slice Gallery 🕶                                                                                           |                  |                             |
| 🟉 LESO Search      |                                                                                                    |                                                                                                    | 🚵 🔹 🗟 🗉 🖶 🔹      | Page 🔹 Safety 👻 Tools 👻 😵 🎽 |
| -                  |                                                                                                    | 1040 - Chemical Weapons and Equipment<br>1045 - Launchers, Torpedo and Depth Charge<br>1055 - Launchers, Rocket and Pyrotechnic | M                |                             |
|                    | Item Name:                                                                                             | O Smart Word Search O Includes O Equals O Starts With APD entered information                                                   |                  |                             |
|                    | Up to 20 DTID Numbers:                                                                                 |                                                                                                    |                  |                             |
|                    | Container ID:                                                                                          |                                                                                                    |                  |                             |
|                    | RTD Screening Cycle:                                                                                   | I DOD I EXP DOD I FEPP I RTD2                                                                                                   |                  |                             |
|                    | Date Entered Inventory:                                                                                | (mm/dd/yy)                                                                                                    |                  |                             |
|                    | Supply Condition Code:                                                                                 | VAVBVCVDVEVFVGVH                                                                                                    |                  |                             |
|                    | Search by Location:<br>(Hold down the CTRL or Shift<br>key to select multiple items<br>from the list.) | DLA DS Cape Canaveral                                                                                                    |                  |                             |
|                    | Miles from DoDAAC Location:                                                                            |                                                                                                    |                  |                             |
|                    | Zip Code:<br>(Enter Zip Code and Miles to<br>search from the Zip location.)                            |                                                                                                    |                  |                             |
|                    | Search Clear Search Criter                                                                             | ia                                                                                                    |                  |                             |
|                    | Previously Viewed Items                                                                                |                                                                                                    |                  |                             |

# When you find something you want to requisition, click on the shopping cart

| 🖉 LESO Search Results   | - Microsoft Internet                                                                | Explorer provided by                                               | Colorado Dept of Public Safety                   |                                                                   |                                                                                      |                                                                                           |                             |              |
|-------------------------|-------------------------------------------------------------------------------------|--------------------------------------------------------------------|--------------------------------------------------|-------------------------------------------------------------------|--------------------------------------------------------------------------------------|-------------------------------------------------------------------------------------------|-----------------------------|--------------|
| 📀 🗢 🙋 https://          | webapp.dispositionser                                                               | vices. <b>dla.mil</b> /RTD/Search                                  | Results.aspx                                     |                                                                   | ► ▲ E                                                                                | 👌 🗲 🗙 🚺 Google                                                                            |                             | <b>ب</b>   ۹ |
| File Edit View Favorite | es Tools Help                                                                       |                                                                    |                                                  |                                                                   |                                                                                      |                                                                                           |                             |              |
| × Google                |                                                                                     |                                                                    | 🔽 🔧 Seard                                        | th 🕶 🚰 Share 🛛 More                                               | e »                                                                                  |                                                                                           | Sign In                     | a, -         |
| 🚖 Favorites 🛛 🍰 🥭 CD    | OPS Information Techr                                                               | n 🏉 Suggested Sites                                                | 👻 🕖 Web Slice Gallery 🗸                          |                                                                   |                                                                                      |                                                                                           |                             |              |
| 🟉 LESO Search Results   |                                                                                     |                                                                    |                                                  |                                                                   |                                                                                      | 🏠 • 🔊 · 🖃 🖶                                                                               | 🔹 Page 🔹 Safety 👻 Tools 👻 🕢 | • »          |
|                         | Supply Condition C<br>Site(s): SYP<br>Sort By: DATE ENT<br>Want List - <u>Sched</u> |                                                                    |                                                  |                                                                   | pry.                                                                                 |                                                                                           |                             |              |
|                         | Search Results                                                                      |                                                                    |                                                  |                                                                   |                                                                                      |                                                                                           |                             |              |
|                         |                                                                                     | inventory items in Excel ;<br>ntered Inventory 💌 🖸                 | 2003 or 2008 format.<br>Order: Descending 💙 Sort |                                                                   |                                                                                      |                                                                                           | <u>≪</u> 1 <u>2345</u> ≥>   |              |
| $\mathbf{X}$            | No Info<br>Available                                                                |                                                                    | 1<br>世                                           | N SN:<br>DEMIL:                                                   | 1<br>DLA DS COLORADO SPRINGS<br>2320014353084<br>A                                   | Miles from Zip:                                                                           |                             |              |
|                         | No Info<br>Available                                                                |                                                                    | 3                                                |                                                                   | 14<br><u>3</u><br><u>DLA DS COLORADO SPRINGS</u><br><u>5830013823209</u><br><u>B</u> | Miles from Zip:                                                                           |                             |              |
|                         | No Info<br>Available                                                                | Cycle:<br>Quantity Available:<br>Condition:<br>Item Name:          | 2<br><u>H</u>                                    | Days Left in Cycle:<br>Integrity Code:<br>Site:                   | 14<br>DLA DS COLORADO SPRINGS<br>7830DSGYM0000<br>A                                  | Hazardous:<br>Container ID:<br>Orig. Acq. Price:<br>Miles from Zip:<br>Date Entered Inv.: |                             |              |
|                         | No Info<br>Available                                                                | Cycle:<br>Quantity Available:<br>Condition:<br>Item Name:<br>DTID: | 1<br><u>H</u>                                    | Days Left in Cycle:<br>Integrity Code:<br>Site:<br>NSN:<br>DEMIL: | 14<br>DLA DS COLORADO SPRINGS<br>7830DSGYM0000<br>Å                                  | Miles from Zip:                                                                           |                             |              |
|                         | No Info<br>Available                                                                |                                                                    | 1                                                |                                                                   | 14<br>1<br>DLA DS COLORADO SPRINGS<br>5120015297865                                  | Miles from Zip:                                                                           |                             |              |
|                         |                                                                                     | MSDS:<br>Cycle:                                                    |                                                  | Unit of Issue:<br>Days Left in Cycle:                             | EA                                                                                   | Hazardous:                                                                                |                             | ~            |

# Here's where you'll enter your quantity & justification. Then click "save to cart"

| Add Item to Shopping Cart - Microsoft Inte                       | rnet Explorer provided by Colorado Dept of Pu                                                                            | ıblic Safety           |                                               |                                                                                 |                               |
|------------------------------------------------------------------|----------------------------------------------------------------------------------------------------|------------------------|-----------------------------------------------|---------------------------------------------------------------------------------|-------------------------------|
| 🚱 🗢 🙋 https://webapp.dispositionservic                           | es. <b>dla.mil</b> /RTD/AddShoppingCartItem.aspx                                                                         |                        | ✓ 월 🗠                                         | 🗲 🗙 8 Google                                                                    | - 9                           |
| File Edit View Favorites Tools Help                              |                                                                                                    |                        |                                               |                                                                                 |                               |
| × Google                                                         | <u> </u>                                                                                                    | Search 👻 🔀 Share 🛛 Mor | re »                                          |                                                                                 | Sign In 🔧 🕇                   |
| 🚖 Favorites   🚕 🔊 CDPS Information Techn                         | . 🏉 Suggested Sites 👻 🙋 Web Slice Gallery 👻                                                                              |                        |                                               |                                                                                 |                               |
| Add Item to Shopping Cart                                        |                                                                                                    |                        |                                               | 👌 • 🔊 - 🖃 🖶 •                                                                   | r Page + Safety + Tools + 🕡 + |
| Disposit                                                         |                                                                                                    |                        |                                               |                                                                                 |                               |
| Feedback<br>Request Role<br>My Pending Roles<br>Add Item to LESO |                                                                                                    |                        |                                               |                                                                                 |                               |
| Inventory Infor                                                  |                                                                                                    |                        |                                               |                                                                                 |                               |
| No Info<br>Available                                             | Cycle: DOD<br>Quantity Available: 1<br>Condition: H<br>Item Name: TRUCK,VAN<br>DTID: FE461322770089<br>Unit of Issue: EA |                        | 1<br>DLA DS COLORADO SPRINGS<br>2320014353084 | Hazardous:<br>Container ID:<br>Orig. Acq. Price:<br>Date Entered Inv.:<br>MSDS: |                               |
| (required                                                        |                                                                                                    | ←                      |                                               |                                                                                 |                               |

#### You may remove an item by clicking on the shopping cart or you can look at the item by clicking on the DTID

| CI ESO Search Results | - Microsoft Internet Explo            | rer provided by             | Colorado Dept of Public                | r Safety         |                                |                                 |                                     |              |                                      |                             |                      |
|-----------------------|---------------------------------------|-----------------------------|----------------------------------------|------------------|--------------------------------|---------------------------------|-------------------------------------|--------------|--------------------------------------|-----------------------------|----------------------|
|                       | /webapp.dispositionservices.d         |                             |                                        | c survey         |                                |                                 |                                     | <u>∎</u> ⊕ × | Casala                               |                             |                      |
|                       |                                       | Id.IIII/KTD/Search          | Kesuits.aspx                           |                  |                                |                                 |                                     |              | Google                               |                             |                      |
|                       | tes Tools Help                        |                             |                                        | . Consult        | T change at                    |                                 |                                     |              |                                      |                             | Ciere In .           |
| × Google              |                                       |                             | *                                      | 🖌 🔧 Search 🛨     | • 🎦 Share 🛛                    | More ×                          | >                                   |              |                                      |                             | Sign In 🔌 🕶          |
| 🚖 Favorites 🛛 🚖 🙋 C   | DPS Information Techn 🄏               | Suggested Sites             | 🝷 🙋 Web Slice Gallery 🝷                |                  |                                |                                 |                                     |              |                                      |                             |                      |
| 🟉 LESO Search Results |                                       |                             |                                        |                  |                                |                                 |                                     | 🔄 🟠 🔹 🛛      | 5 - 🖃 🖶 -                            | Page 🔹 Safety 🝷             | Tools • 🔞 • 💙        |
| rioquoeri eje         | DTID                                  | Cito                        |                                        | Corrige No.      | Quantity (                     | Suele                           | Dava Laftin Cuala                   | Item Neme    | NCN                                  | Condition                   | DEMIL                |
| My Pending Roles      |                                       | Site                        |                                        |                  |                                | Cycle                           | Days Left in Cycle                  | Item Name    | NSN                                  | Condition                   |                      |
|                       | FE461322770089                        | DLADS CO                    | LORADO SPRINGS                         | 4332             | 1 5                            | 000                             | 14                                  | TRUCK,VAN    | 23200143530                          | 84 <u>H</u>                 | <u>A</u>             |
|                       | Remove from cart                      |                             |                                        |                  |                                |                                 |                                     |              |                                      |                             |                      |
|                       | Search Criteria                       |                             |                                        |                  |                                |                                 |                                     |              |                                      |                             |                      |
|                       |                                       |                             |                                        |                  |                                |                                 |                                     |              |                                      |                             |                      |
|                       | DoDAAC: 2<br>Screening Cycle(s): DOD  | EXP DOD. FEPP               | RTD2                                   |                  |                                |                                 |                                     |              |                                      |                             |                      |
|                       | Supply Condition Code(s               |                             |                                        |                  |                                |                                 |                                     |              |                                      |                             |                      |
|                       | Site(s): SYP<br>Sort By: DATE ENTERED | INVENTORY                   |                                        |                  |                                |                                 |                                     |              |                                      |                             |                      |
|                       | Want List Schodulo this               | coarch to potify y          | ou when property enters the            | o Disposition Sc | nuicos/Sito inv                | onton                           |                                     |              |                                      |                             |                      |
|                       |                                       |                             | container number to requi              |                  |                                | entory.                         | •                                   |              |                                      |                             |                      |
|                       |                                       |                             |                                        |                  |                                |                                 |                                     |              |                                      |                             |                      |
|                       | Search Results                        |                             |                                        |                  |                                |                                 |                                     |              |                                      |                             |                      |
|                       |                                       |                             |                                        |                  |                                |                                 |                                     |              |                                      |                             |                      |
|                       | Download all 763 invento              |                             |                                        |                  |                                |                                 |                                     |              |                                      |                             |                      |
|                       | Sort By: Date Entered                 | Cycle:                      |                                        | Sort             | ays Left in Cy                 | olor 1                          |                                     |              | Hazardous:                           | <u>&lt;</u> 1 <u>23</u>     | 3 <u>45 &gt;&gt;</u> |
|                       | No Info Qu                            | antity Available:           |                                        | U                | Integrity Co                   |                                 |                                     |              | Container ID:                        |                             |                      |
|                       | Available                             | Condition:                  |                                        |                  |                                | _                               | LA DS COLORADO SPR                  |              | Drig. Acq. Price:                    | 0                           |                      |
|                       |                                       | Item Name:                  |                                        |                  |                                |                                 | 320014353084                        |              | Miles from Zip:                      |                             |                      |
|                       | 🛒 🔞 🔋                                 | DTID:<br>MSDS:              | FE461322770089                         |                  | DEN<br>Unit of Iss             | AIL: A                          |                                     | Da           | ate Entered Inv.:                    | 12/13/2012 12:00:00         | AM                   |
|                       |                                       | Cycle:                      | DOD                                    | D                | ays Left in Cy                 |                                 |                                     |              | Hazardous:                           |                             |                      |
|                       |                                       | antity Available:           |                                        |                  | Integrity Co                   |                                 |                                     |              | Container ID:                        |                             |                      |
|                       | Available                             | Condition:                  | —                                      |                  |                                |                                 | LA DS COLORADO SPR                  |              | Drig. Acq. Price:                    |                             |                      |
|                       |                                       |                             | CONTROL, INTERCOMMU<br>W15GK82271F707L | Ν                |                                | SN: <u>58</u><br>/IIL: <u>B</u> | 830013823209                        | D            | Miles from Zip:                      | 1053<br>12/13/2012 12:00:00 | AM                   |
|                       |                                       | MSDS:                       | 1110010221111012                       |                  | Unit of Iss                    |                                 |                                     |              |                                      | 12/10/2012 12:00:00         |                      |
|                       |                                       | Cycle:                      |                                        | D                | ays Left in Cy                 | cle: 1                          | 4                                   |              | Hazardous:                           |                             |                      |
|                       |                                       | antity Available:           |                                        |                  | Integrity Co                   |                                 |                                     |              | Container ID:                        |                             |                      |
|                       | Available                             | Condition:<br>Item Name:    |                                        |                  |                                |                                 | ILA DS COLORADO SPR<br>830DSGYM0000 |              | Drig. Acq. Price:<br>Miles from Zip: |                             |                      |
|                       |                                       |                             | FE700023400015                         |                  |                                | /IL: A                          |                                     | Da           | •                                    | 12/13/2012 12:00:00         | AM                   |
|                       | 🛒 🚱 🔋                                 | MSDS:                       |                                        |                  | Unit of Iss                    |                                 |                                     |              |                                      |                             |                      |
|                       | No Info                               | Cycle:<br>antity Available: |                                        | D                | ays Left in Cy<br>Integrity Co |                                 | 4                                   |              | Hazardous:<br>Container ID:          |                             |                      |
|                       | Available                             | Condition:                  |                                        |                  |                                |                                 | LA DS COLORADO SPR                  |              | Drig. Acq. Price:                    | 0                           |                      |
|                       |                                       | Item Name:                  | -                                      |                  |                                |                                 | 830DSGYM0000                        |              | Miles from Zip:                      |                             |                      |
|                       |                                       | DTID                        | FE700023400017                         |                  | DEM                            | ли: А                           |                                     | Da           | ate Entered Inv                      | 12/13/2012 12:00:00         | AM                   |

#### Clicking on the DTID will bring up the item information. Use your back button to go back to the previous screen

| 🤇 APD - DTID Character    | ristics - Microsoft In | ternet Explorer provide                                   | ed by Colorado Dept of Public Safety |               |                                               |                                                                        |                 |                |
|---------------------------|------------------------|-----------------------------------------------------------|--------------------------------------|---------------|-----------------------------------------------|------------------------------------------------------------------------|-----------------|----------------|
| 🗩 🗢 🖉 https://            | webapp.dispositionser  | vices. <b>dla.mi</b> l/RTD/ApdQue                         | ry.aspx?dtid=FE461322770089&ric=SYP  |               | ✓ ▲                                           | Google 🔀 🖌                                                             |                 | <del>-</del> ۹ |
| Filf Edit View Favorite   | es Tools Help          |                                                           |                                      |               |                                               |                                                                        |                 |                |
| × Google                  |                        |                                                           | 👻 🔧 Search 👻                         | 🖓 Share 🛛 Mor | re »                                          |                                                                        |                 | Sign In 🔌 🕶    |
| 🚖 Favorites 🛛 👍 🙋 CD      | DPS Information Techr  | n 🏉 Suggested Sites 🖣                                     | 🖉 Web Slice Gallery 🗸                |               |                                               |                                                                        |                 |                |
| APD - DTID Characteristic | is                     |                                                           |                                      |               |                                               | 🏠 • 🔊 - 🖃 🖶 •                                                          | Page 🔹 Safety 🕶 | Tools + 🕢 + 👌  |
| , —                       | DTID Characteris       | stics                                                     |                                      |               |                                               |                                                                        |                 |                |
|                           | Inventory Info         |                                                           |                                      |               |                                               |                                                                        |                 |                |
|                           | No Info<br>Available   | Cycle:<br>Quantity Available:<br>Condition:<br>Item Name: | 1<br>H<br>TRUCK,VAN                  | N SN:         | 1<br>DLA DS COLORADO SPRINGS<br>2320014353084 | Hazardous:<br>Container ID:<br>Orig. Acq. Price:<br>Date Entered Inv.: |                 |                |
|                           | <b>1</b>               | DTID:<br>Unit of Issue:                                   | FE461322770089<br>EA                 | DEMIL:        | Δ                                             | MSDS:                                                                  |                 |                |
|                           | NIIN 01435308          | 4                                                         |                                      |               |                                               |                                                                        |                 |                |
|                           |                        | AXLE SPEED QUANTITY:                                      | 1                                    |               |                                               |                                                                        |                 |                |
|                           | FORWARD SPEE           | D QUANTITY PER RANGE:                                     | 4                                    |               |                                               |                                                                        |                 |                |
|                           |                        | BODY MATERIAL:                                            | ALUMINUM                             |               |                                               |                                                                        |                 |                |
|                           | REAR                   | WHEEL MOUNTING TYPE:                                      | DUAL                                 |               |                                               |                                                                        |                 |                |
|                           |                        | SEATING CAPACITY:                                         | 3                                    |               |                                               |                                                                        |                 |                |
|                           | RE                     | VERSE SPEED QUANTITY:                                     | 1                                    |               |                                               |                                                                        |                 |                |
|                           | BATTERY VO             | LTAGE RATING IN VOLTS:                                    | 12.0                                 |               |                                               |                                                                        |                 |                |
|                           | SPECIFIC               | ATION/STANDARD DATA:                                      | 06542-FED-STD-794 GOVERNMENT S       | TANDARD       |                                               |                                                                        |                 |                |
|                           | VEHICLE M              | AXIMUM GROSS WEIGHT:                                      | 28000.00 POUNDS                      |               |                                               |                                                                        |                 |                |
|                           |                        | AXLE DRIVE TYPE:                                          | CONVENTIONAL                         |               |                                               |                                                                        |                 |                |
|                           |                        | TRANSMISSION TYPE:                                        | AUTOMATIC                            |               |                                               |                                                                        |                 |                |
|                           | NONDE                  | FINITIVE SPEC/STD DATA:                                   | 7 TYPE                               |               |                                               |                                                                        |                 |                |
|                           | FORWARD                | SPEED RANGE QUANTITY:                                     | 1                                    |               |                                               |                                                                        |                 |                |
|                           | CARGO                  | AREA NOMINAL HEIGHT:                                      | 84.00 INCHES                         |               |                                               |                                                                        |                 |                |
|                           | CARG                   | O AREA NOMINAL WIDTH:                                     | 92.00 INCHES                         |               |                                               |                                                                        |                 |                |
|                           | CARGO                  | AREA NOMINAL LENGTH:                                      | 240.00 INCHES                        |               |                                               |                                                                        |                 |                |
|                           | BRA                    | KE ACTUATION METHOD:                                      | AIR                                  |               |                                               |                                                                        |                 |                |
|                           |                        | DRIVE AXLE LOCATION:                                      | REAR                                 |               |                                               |                                                                        |                 |                |
|                           | MUL                    | TIFUEL DESIGN FEATURE:                                    | INCLUDED                             |               |                                               |                                                                        |                 |                |
|                           |                        | BATTERY QUANTITY:                                         | 1                                    |               |                                               |                                                                        |                 |                |
|                           | ENGIN                  | E BRAKE HORSEPOWER:                                       | 210.0                                |               |                                               |                                                                        |                 |                |

#### If you don't find the item you are looking for, you may schedule a "want list" by clicking here

|                    |                                  |                                                                          | y Colorado Dept of Public Safety                                             |                                        |                                          |                                      |                             |
|--------------------|----------------------------------|--------------------------------------------------------------------------|------------------------------------------------------------------------------|----------------------------------------|------------------------------------------|--------------------------------------|-----------------------------|
|                    |                                  | ervices. <b>dla.mil</b> /RTD/Search                                      | nkesults, aspx                                                               |                                        | M 🗰 🖄                                    | 🗲 🗙 8 Google                         |                             |
| Edit View Favorit  | tes Tools Help                   |                                                                          |                                                                              |                                        |                                          |                                      |                             |
| Google             |                                  |                                                                          | 🔽 🔀 Sea                                                                      | arch 🔹 🔀 Share 🛛 More                  | » »                                      |                                      | Sign In                     |
| avorites 🛛 👍 🙋 C   | DPS Information Tech             | n 🏉 Suggested Site:                                                      | s 👻 🙋 Web Slice Gallery 🔹                                                    |                                        |                                          |                                      |                             |
| ESO Search Results |                                  |                                                                          |                                                                              |                                        |                                          | 🟠 • 🔊 - 🗆 🚔 •                        | - Page + Safety + Tools + 🄇 |
|                    | 000/00.21100                     |                                                                          |                                                                              |                                        |                                          |                                      |                             |
|                    | Supply Condition<br>Site(s): SYP | s): DOD, EXP DOD, FEPF<br>Code(s): A, B, C, D, E, F,<br>ITERED INVENTORY |                                                                              |                                        |                                          |                                      |                             |
|                    |                                  |                                                                          | rou when property enters the Dispos<br>e container number to requisition the |                                        | ıry.                                     |                                      |                             |
|                    | Search Results                   |                                                                          |                                                                              |                                        |                                          |                                      |                             |
|                    | Download all 763                 | inventory items in Excel                                                 | 2003 or 2008 format.                                                         |                                        |                                          |                                      |                             |
|                    | Sort By: Date E                  | Entered Inventory 💌 🕻                                                    | Order: Descending 💌 Sort                                                     |                                        |                                          |                                      | <u>≪12345&gt;&gt;</u>       |
|                    | NI- I-C                          | Cycle:                                                                   |                                                                              | Days Left in Cycle:                    |                                          | Hazardous:                           |                             |
|                    | No Info<br>Available             | Quantity Available:                                                      |                                                                              | Integrity Code:                        | —                                        | Container ID:                        |                             |
|                    | Available                        | Condition:                                                               | H<br>TRUCK,VAN                                                               |                                        | DLA DS COLORADO SPRINGS<br>2320014353084 | Orig. Acq. Price:<br>Miles from Zip: |                             |
|                    |                                  |                                                                          | FE461322770089                                                               | DEMIL:                                 |                                          | -                                    | 12/13/2012 12:00:00 AM      |
|                    | 🛒 🚱 🔁                            | MSDS:                                                                    |                                                                              | Unit of Issue:                         | -                                        |                                      |                             |
|                    | Nie la fe                        | Cycle:                                                                   |                                                                              | Days Left in Cycle:                    |                                          | Hazardous:                           |                             |
|                    | No Info                          | Quantity Available:                                                      |                                                                              | Integrity Code:                        | —                                        | Container ID:                        |                             |
|                    | Available                        | Condition:                                                               | -                                                                            |                                        | DLA DS COLORADO SPRINGS                  | Orig. Acq. Price:                    |                             |
|                    |                                  |                                                                          | CONTROL, INTERCOMMUN<br>W15GK82271F707L                                      | DEMIL:                                 | 5830013823209                            | Miles from Zip:                      | 12/13/2012 12:00:00 AM      |
|                    | 🛒 🚱 💽                            | MSDS:                                                                    | W136K0227 11 707E                                                            | Unit of Issue:                         |                                          | Date Entered IIV.                    | 12/13/2012 12:00:00 AM      |
|                    |                                  | Cycle:                                                                   | DOD                                                                          | Days Left in Cycle:                    |                                          | Hazardous:                           |                             |
|                    | No Info                          | Quantity Available:                                                      |                                                                              | Integrity Code:                        |                                          | Container ID:                        |                             |
|                    | Available                        | Condition:                                                               | H                                                                            | Site:                                  | DLA DS COLORADO SPRINGS                  | Orig. Acq. Price:                    | 0                           |
|                    |                                  | Item Name:                                                               |                                                                              |                                        | 7830DSGYM0000                            | Miles from Zip:                      |                             |
|                    | 🛒 🚱 🤋                            |                                                                          | FE700023400015                                                               | DEMIL:                                 | —                                        | Date Entered Inv.:                   | 12/13/2012 12:00:00 AM      |
|                    |                                  | MSDS:                                                                    | 202                                                                          | Unit of Issue:                         |                                          | Usessidence                          |                             |
|                    | No Info                          | Cycle:<br>Quantity Available:                                            |                                                                              | Days Left in Cycle:<br>Integrity Code: | 14                                       | Hazardous:<br>Container ID:          |                             |
|                    | Available                        | Condition:                                                               |                                                                              |                                        | DLA DS COLORADO SPRINGS                  | Orig. Acq. Price:                    | 0                           |
|                    | , trunubio                       | Item Name:                                                               | -                                                                            |                                        | 7830DSGYM0000                            | Miles from Zip:                      |                             |
|                    |                                  |                                                                          | FE700023400017                                                               | DEMIL:                                 |                                          |                                      | 12/13/2012 12:00:00 AM      |
|                    | 🛒 🚱 ?                            | MSDS:                                                                    |                                                                              | Unit of Issue:                         | —                                        |                                      |                             |
|                    |                                  | Cycle:                                                                   |                                                                              | Days Left in Cycle:                    | 14                                       | Hazardous:                           |                             |
|                    | No Info                          | Quantity Available:                                                      |                                                                              | Integrity Code:                        | -                                        | Container ID:                        |                             |
|                    | Available                        | Condition:                                                               | -                                                                            |                                        | DLA DS COLORADO SPRINGS                  | Orig. Acq. Price:                    |                             |
|                    |                                  |                                                                          | WRENCH,SOCKET                                                                |                                        | 5120015297865                            | Miles from Zip:                      |                             |
|                    | 🛒 🔞 🕐                            | MSDS:                                                                    | FE461322689000                                                               | DEMIL:<br>Unit of Issue:               | -                                        | Date Entered Inv.:                   | 12/13/2012 12:00:00 AM      |
|                    |                                  | w5DS;                                                                    |                                                                              | onit of issue:                         | Left.                                    |                                      |                             |

## Things to look for:

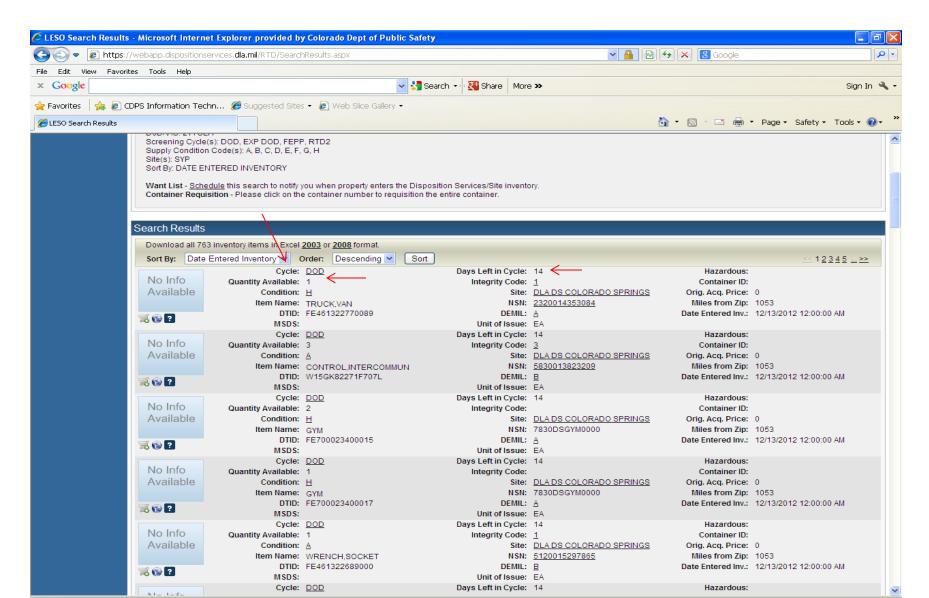

#### By Clicking on the "?", you may ask a question about the item. Clicking on the NSN will also give you additional information

| C LESO Search Result  | s - Microsoft Internet Explore    | r provided by                                         | y Colorado Dept of Public Safety |                          |                                              |                                                                        |                               |
|-----------------------|-----------------------------------|-------------------------------------------------------|----------------------------------|--------------------------|----------------------------------------------|------------------------------------------------------------------------|-------------------------------|
| 📀 🗢 👩 https:          | //webapp.dispositionservices.dla. | mil/RTD/Search                                        | nResults.aspx                    |                          | ✓ 🔒                                          | 🗟 🗲 🗙 🛿 Google                                                         | ρ                             |
| File Edit View Favor  | ites Tools Help                   |                                                       |                                  |                          |                                              |                                                                        |                               |
| × Google              |                                   |                                                       | 🔽 🔧 Searc                        | h 🔹 🔀 Share 🛛 More       | e <b>»</b>                                   |                                                                        | Sign In 🔧                     |
| 🚖 Favorites 🛛 🚕 🔊 🤉   | CDPS Information Techn <i>6</i> 9 | uggested Site:                                        | s 🔹 🔊 Web Slice Gallery 👻        |                          |                                              |                                                                        |                               |
| 🟉 LESO Search Results |                                   |                                                       |                                  |                          |                                              | 🔄 🏠 🔹 🔝 👘 🚍                                                            | • Page • Safety • Tools • 🔞 • |
|                       |                                   | A, B, C, D, E, F,<br>VENTORY<br>earch to notify )     |                                  |                          | ory.                                         |                                                                        |                               |
|                       | Search Results                    |                                                       |                                  |                          |                                              |                                                                        | -                             |
|                       | Download all 763 inventory        | items in Excel                                        | 2003 or 2008 format.             |                          |                                              |                                                                        |                               |
|                       | Sort By: Date Entered In          |                                                       | Order: Descending 🖌 Sort         |                          |                                              |                                                                        | <u>≤≤</u> 1 <u>2345</u> >>    |
|                       | No Info Quar<br>Available         |                                                       | 1<br>H<br>TRUCK,VAN              | NSN:                     | 1<br>DLA DS COLORADO SPRINO<br>2320014353084 | Miles from Zip:                                                        | 1053                          |
|                       | ≋ 🕲 ? ←                           | MSDS:                                                 | FE461322770089                   | DEMIL:<br>Unit of Issue: | -                                            | Date Entered Inv.:                                                     | 12/13/2012 12:00:00 AM        |
|                       | No Info<br>Available              |                                                       | 3<br>A<br>CONTROL,INTERCOMMUN    | NSN:                     | 3<br>DLA DS COLORADO SPRINO<br>5830013823209 | Miles from Zip:                                                        | 1053                          |
|                       | 🛒 🚱 <b>?</b>                      | DTID:<br>MSDS:                                        | W15GK82271F707L                  | DEMIL:<br>Unit of Issue: | —                                            | Date Entered Inv.:                                                     | 12/13/2012 12:00:00 AM        |
|                       | No Info Quar<br>Available         | Cycle:<br>tity Available:<br>Condition:<br>Item Name: | 2<br><u>H</u>                    |                          |                                              | Hazardous:<br>Container ID:<br>GS Orig. Acq. Price:<br>Miles from Zip: |                               |
|                       | III 🔞 🔁                           | DTID:<br>MSDS:                                        | FE700023400015                   | DEMIL:<br>Unit of Issue: | -                                            | Date Entered Inv.:                                                     | 12/13/2012 12:00:00 AM        |
|                       | No Info<br>Available              | Cycle:<br>tity Available:<br>Condition:<br>Item Name: | 1<br>H<br>GYM                    | NSN:                     | DLA DS COLORADO SPRINO<br>7830DSGYM0000      | Miles from Zip:                                                        | 1053                          |
|                       | III 🔞 😰 🔹                         | DTID:<br>MSDS:                                        | FE700023400017                   | DEMIL:<br>Unit of Issue: | _                                            | Date Entered Inv.:                                                     | 12/13/2012 12:00:00 AM        |
|                       | No Info Quar<br>Available         |                                                       | 1<br>A<br>WRENCH,SOCKET          | NSN:                     | 1<br>DLA DS COLORADO SPRINO<br>5120015297865 | Miles from Zip:                                                        | 1053                          |
|                       | <b>X</b> 😵 🔁                      | MSDS:                                                 | FE461322689000                   | DEMIL:<br>Unit of Issue: | EA                                           |                                                                        | 12/13/2012 12:00:00 AM        |
|                       |                                   | Cvcle:                                                | 1000                             | Davs Left in Cycle:      | 14                                           | Hazardous:                                                             |                               |

## Type in your question and click "submit question"

| 🖉 Ask Question About              | Additional Property D                     | ata - Microsoft Internet Explorer provide        | ed by Colorado Dept of Public Safe                                                                                     | у                                        |                                   |                                                                               |  |  |  |
|-----------------------------------|-------------------------------------------|--------------------------------------------------|----------------------------------------------------------------------------------------------------|------------------------------------------|-----------------------------------|-------------------------------------------------------------------------------|--|--|--|
| 🔆 🗢 🖉 https:/                     | /webapp.dispositionservi                  | ices. <b>dla.mil</b> /RTD/ApdQuestion.aspx       |                                                                                                    | ■ ●                                      | 🗲 🗙 🛿 Google                      | <u>- م</u>                                                                    |  |  |  |
| File Edit View Favorit            | tes Tools Help                            |                                                  |                                                                                                    |                                          |                                   |                                                                               |  |  |  |
| × Google                          |                                           |                                                  | 🚽 🔧 Search 🔹 🔀 Share 🛛 More                                                                                            | »                                        |                                   | Sign In 🔌 🗸                                                                   |  |  |  |
| 🚖 Favorites   🍰 🦻 C               | DPS Information Techn.                    | 🏉 Suggested Sites 👻 🙋 Web Slice Galle            | ary 🕶                                                                                                    |                                          |                                   |                                                                               |  |  |  |
| Ask Question About Add            | itional Property Data                     |                                                  |                                                                                                    | ł                                        | 💁 🔹 🗟 🔸 🖃 🖶 🝷 Page                | <ul> <li>Safety    <ul> <li>Tools     <ul> <li></li></ul></li></ul></li></ul> |  |  |  |
|                                   | Disposit<br>Home About<br>Reutilization / | SELOGISTICS AGEN<br>tion Services                | FOIA                                                                                                    |                                          |                                   |                                                                               |  |  |  |
|                                   |                                           | About Additional Property                        | Data                                                                                                    |                                          |                                   |                                                                               |  |  |  |
| Law Enforcement<br>Support Office | Show reminder                             |                                                  |                                                                                                    |                                          |                                   |                                                                               |  |  |  |
| User Search                       | Ask Question                              |                                                  |                                                                                                    |                                          |                                   |                                                                               |  |  |  |
| Want Lists<br>Feedback            | Inventory Information                     |                                                  |                                                                                                    |                                          |                                   |                                                                               |  |  |  |
| Request Role                      | Nie lefe                                  | Cycle: DOD                                       | Days Left in Cycle:                                                                                                    |                                          | Hazardous:                        |                                                                               |  |  |  |
| My Pending Roles                  | No Info                                   | Quantity Available: 1                            | Integrity Code:                                                                                                    | -                                        | Container ID:                     |                                                                               |  |  |  |
|                                   | Available                                 | Condition: H                                     |                                                                                                    | DLA DS COLORADO SPRINGS<br>5120002949505 | Orig. Acq. Price: .00             | 140                                                                           |  |  |  |
|                                   |                                           | Item Name: WRENCH,TORQUE<br>DTID: W905UX22548002 | DEMIL:                                                                                                    |                                          | Date Entered Inv.: 12/15<br>MSDS: | /12                                                                           |  |  |  |
|                                   |                                           | Unit of Issue: EA                                | DEMIL                                                                                                    | 0                                        | m303.                             |                                                                               |  |  |  |
|                                   | O un efferne                              |                                                  |                                                                                                    |                                          |                                   |                                                                               |  |  |  |
|                                   | Question:                                 |                                                  |                                                                                                    |                                          |                                   |                                                                               |  |  |  |
|                                   | Submit                                    | Question Return to Previous Page                 |                                                                                                    |                                          |                                   |                                                                               |  |  |  |
|                                   |                                           |                                                  |                                                                                                    |                                          |                                   |                                                                               |  |  |  |
| PROD - v2.6.12062.1               |                                           |                                                  | e: 1-855-352-0001 or DSN 661-0001 Email: <u>j6</u><br><u>ility</u>   <u>Contact Webmaster</u>   <u>Download Acroba</u> |                                          |                                   | Application - v5.0.0.0                                                        |  |  |  |
|                                   |                                           |                                                  | Last Updated: 2012-12-05                                                                                               |                                          |                                   |                                                                               |  |  |  |
|                                   |                                           |                                                  |                                                                                                    |                                          |                                   |                                                                               |  |  |  |

### Click on this icon to view similar items

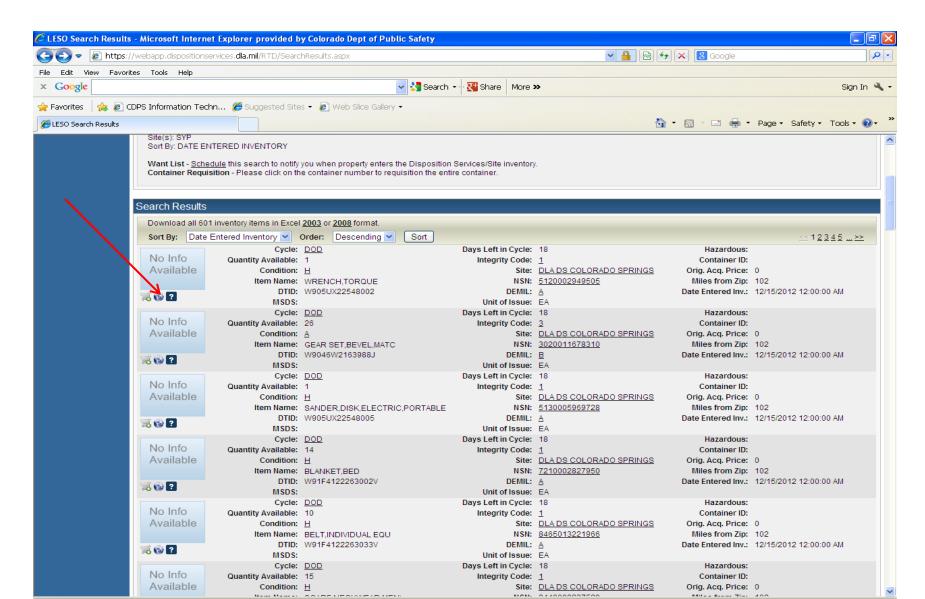

# Clicking on the "Site" will give you contact information for the DRMO. Contact them for additional information, if necessary.

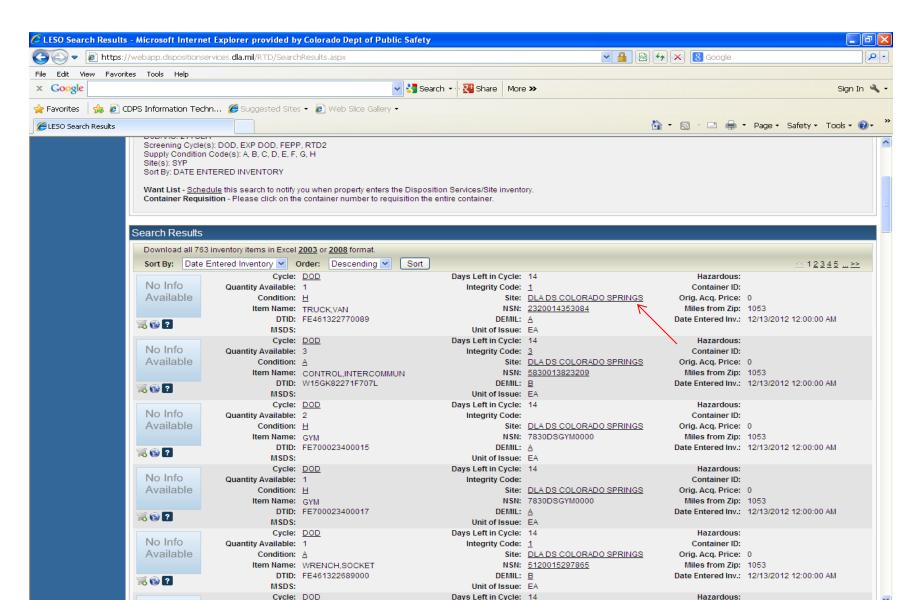

## When you are finished screening, click on "Check Out"

| 🖉 LESO Search Results             | s - Microsoft Internet Expl              | orer provided by             | y Colorado Dept of Pub      | lic Safety        |                  |                           |                                     |           |                                      |                        | _ @ 🛛                   |
|-----------------------------------|------------------------------------------|------------------------------|-----------------------------|-------------------|------------------|---------------------------|-------------------------------------|-----------|--------------------------------------|------------------------|-------------------------|
| 💽 🗢 🙋 https:/                     | //webapp.dispositionservices.            | dla.mil/RTD/Search           | nResults.aspx               |                   |                  |                           | ¥                                   | 🔒 😔 🗙     | 8 Google                             |                        | - ۹                     |
| File Edit View Favori             | ites Tools Help                          |                              |                             |                   |                  |                           |                                     |           |                                      |                        |                         |
| × Google                          |                                          |                              |                             | 🗸 🔧 Search        | 🕶 - 🚰 Share      | More >                    | »                                   |           |                                      |                        | Sign In 🔌 🕇             |
| 🚖 Favorites 🛛 👍 🙋 🤇               | CDPS Information Techn 🧯                 | 🧉 Suggested Site:            | s 🗸 🔊 Web Slice Gallery     | -                 |                  |                           |                                     |           |                                      |                        |                         |
| 🟉 LESO Search Results             |                                          |                              |                             |                   |                  |                           |                                     | 🔄 🙆 🔹 (   | a - 🖃 🖶 •                            | Page 🔹 Safety 🔹        | Tools 🔹 🔞 🗸             |
|                                   |                                          |                              |                             | IS FUIA           |                  |                           |                                     |           |                                      |                        |                         |
| RTD Home                          | Reutilization / Tra<br>LESO Search Re    |                              | nation (RTD)                |                   |                  |                           |                                     |           |                                      |                        |                         |
| Law Enforcement<br>Support Office | Show reminder                            |                              |                             |                   |                  |                           |                                     |           |                                      |                        |                         |
| User Search                       | Return to Search                         |                              |                             |                   |                  |                           |                                     |           |                                      |                        |                         |
| Want Lists                        |                                          |                              |                             |                   |                  |                           |                                     |           |                                      | Previou                | is Searches: <u>1</u> – |
| Feedback                          | LESO Shopping Carl                       | [Check Out]                  |                             |                   |                  |                           |                                     |           |                                      |                        |                         |
| Request Role                      |                                          |                              |                             |                   |                  |                           |                                     |           |                                      |                        |                         |
| My Pending Roles                  | DTID                                     | Site                         |                             | Serial No.        | Quantity         | Cycle                     | Days Left in Cycle                  | Item Name | NSN                                  | Condition              | DEMIL                   |
|                                   | FE46132277000                            | 39 DLA DS C                  | OLORADO SPRINGS             | 4332              | 1                | DOD                       | 14                                  | TRUCK,VAN | 232001435308                         | 34 <u>H</u>            | A                       |
|                                   |                                          |                              |                             |                   |                  |                           |                                     |           |                                      |                        |                         |
|                                   | Search Criteria                          |                              |                             |                   |                  |                           |                                     |           |                                      |                        |                         |
|                                   |                                          |                              |                             |                   |                  |                           |                                     |           |                                      |                        |                         |
|                                   | DoDAAC: CTTOLE<br>Screening Cycle(s): DO | D, EXP DOD, FEPF             | P. RTD2                     |                   |                  |                           |                                     |           |                                      |                        |                         |
|                                   | Supply Condition Code(<br>Site(s): SYP   |                              |                             |                   |                  |                           |                                     |           |                                      |                        |                         |
|                                   | Sort By: DATE ENTERED                    | D INVENTORY                  |                             |                   |                  |                           |                                     |           |                                      |                        |                         |
|                                   | Want List - Schedule th                  | is search to notify )        | ou when property enters t   | the Disposition   | Services/Site i  | nventory                  |                                     |           |                                      |                        |                         |
|                                   | Container Requisition -                  | Please click on the          | e container number to req   | uisition the enti | re container.    |                           |                                     |           |                                      |                        |                         |
|                                   |                                          |                              |                             |                   |                  |                           |                                     |           |                                      |                        |                         |
|                                   | Search Results                           |                              |                             |                   |                  |                           |                                     |           |                                      |                        |                         |
|                                   | Download all 763 inven                   | tory items in Excel          | 2003 or <u>2008</u> format. |                   |                  |                           |                                     |           |                                      |                        |                         |
|                                   | Sort By: Date Entere                     |                              | Order: Descending 💌         | Sort              |                  |                           |                                     |           |                                      | <u>≤≤</u> 1 <u>2 3</u> | 345>>                   |
|                                   | No Info                                  | Cycle:<br>uantity Available: |                             |                   | Days Left in C   |                           |                                     |           | Hazardous:<br>Container ID:          |                        |                         |
|                                   | Available                                | Condition:                   |                             |                   | integrity (      |                           | DLA DS COLORADO SPE                 |           | Drig. Acq. Price:                    | 0                      |                         |
|                                   |                                          |                              | TRUCK,VAN                   |                   |                  | _                         | 320014353084                        |           | Miles from Zip:                      |                        |                         |
|                                   | 🛒 🛞 🕐                                    | DTID:<br>MSDS:               | FE461322770089              |                   | Di<br>Unit of Is | EMIL: <u>A</u><br>SSUE: F | •                                   | Da        | ate Entered Inv.:                    | 12/13/2012 12:00:00    | ) AM                    |
|                                   |                                          | Cycle:                       | DOD                         |                   | Days Left in C   |                           |                                     |           | Hazardous:                           |                        |                         |
|                                   |                                          | uantity Available:           |                             |                   | Integrity (      |                           | -                                   |           | Container ID:                        | _                      |                         |
|                                   | Available                                | Condition:<br>Item Name:     | A<br>CONTROL.INTERCOMM      | ILINI             |                  |                           | 0LA DS COLORADO SPE<br>830013823209 | RINGS (   | Drig. Acq. Price:<br>Miles from Zip: |                        |                         |
|                                   |                                          |                              | W15GK82271F707L             |                   |                  | EMIL: <u>B</u>            |                                     | Da        | •                                    | 12/13/2012 12:00:00    | AM (                    |
|                                   | 🛒 🚱 🞴                                    | MSDS:                        |                             |                   | Unit of Is       |                           |                                     |           |                                      |                        |                         |
|                                   |                                          | Cycle:                       | DOD                         |                   | Days Left in C   | ycle: 1                   | 4                                   |           | Hazardous:                           |                        | N                       |

# That's it!

- The same approval procedures follow as before.
- You should receive an email when your request(s) have been approved or rejected.
- Once approved, you may then make the necessary arrangements to pick up or have the equipment shipped.
- The time frame to pick up or have items shipped is the same, two weeks.
- If you need an extension, contact the DRMO

## Thank you!

• If you have any questions about screening or any other issues or problems, please contact:

- Alice Huyler @ 303 239-5776
  - 1033 State Point of Contact